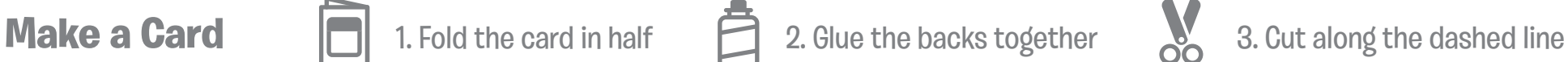

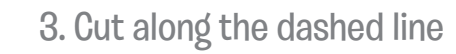

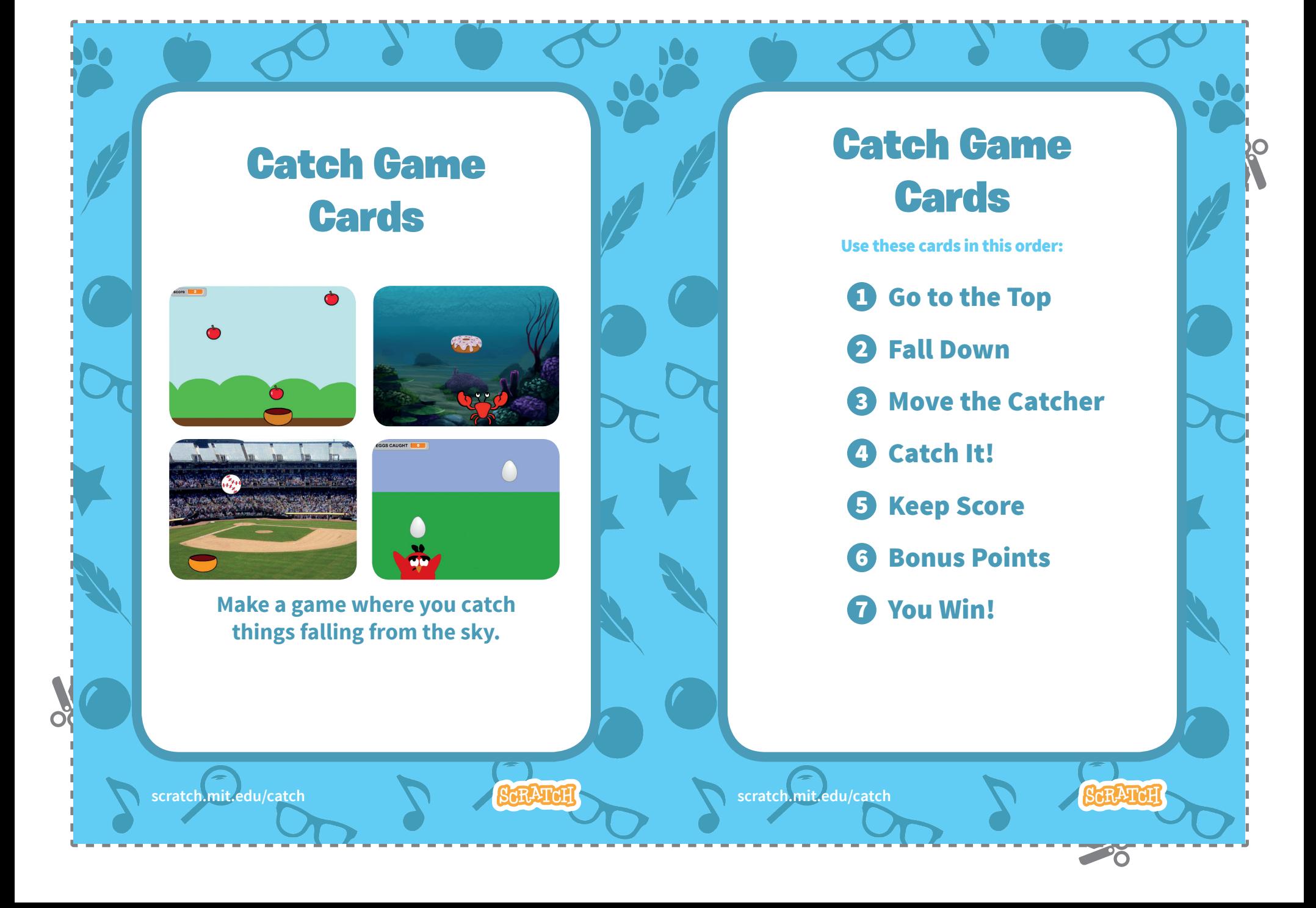

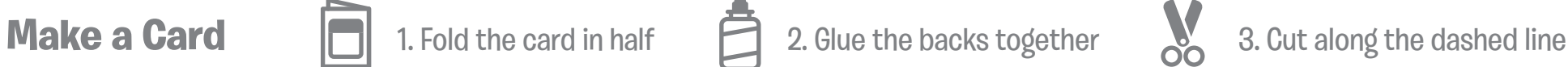

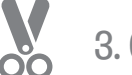

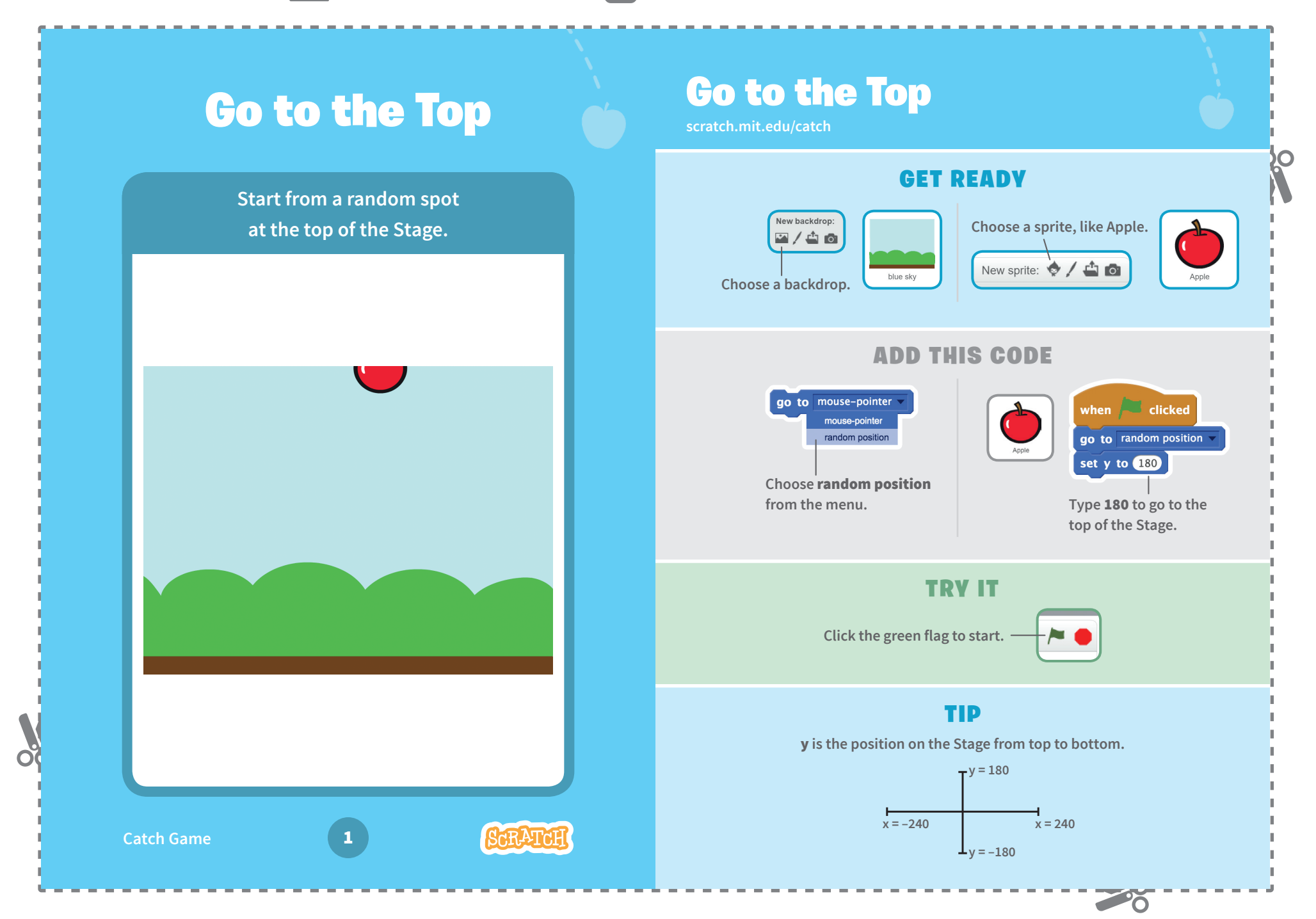

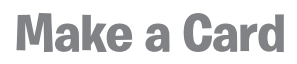

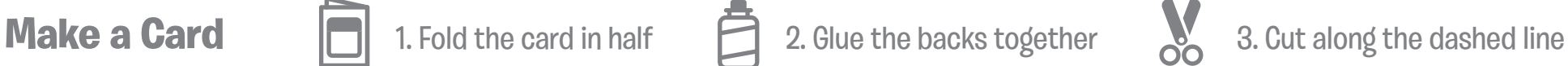

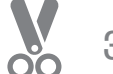

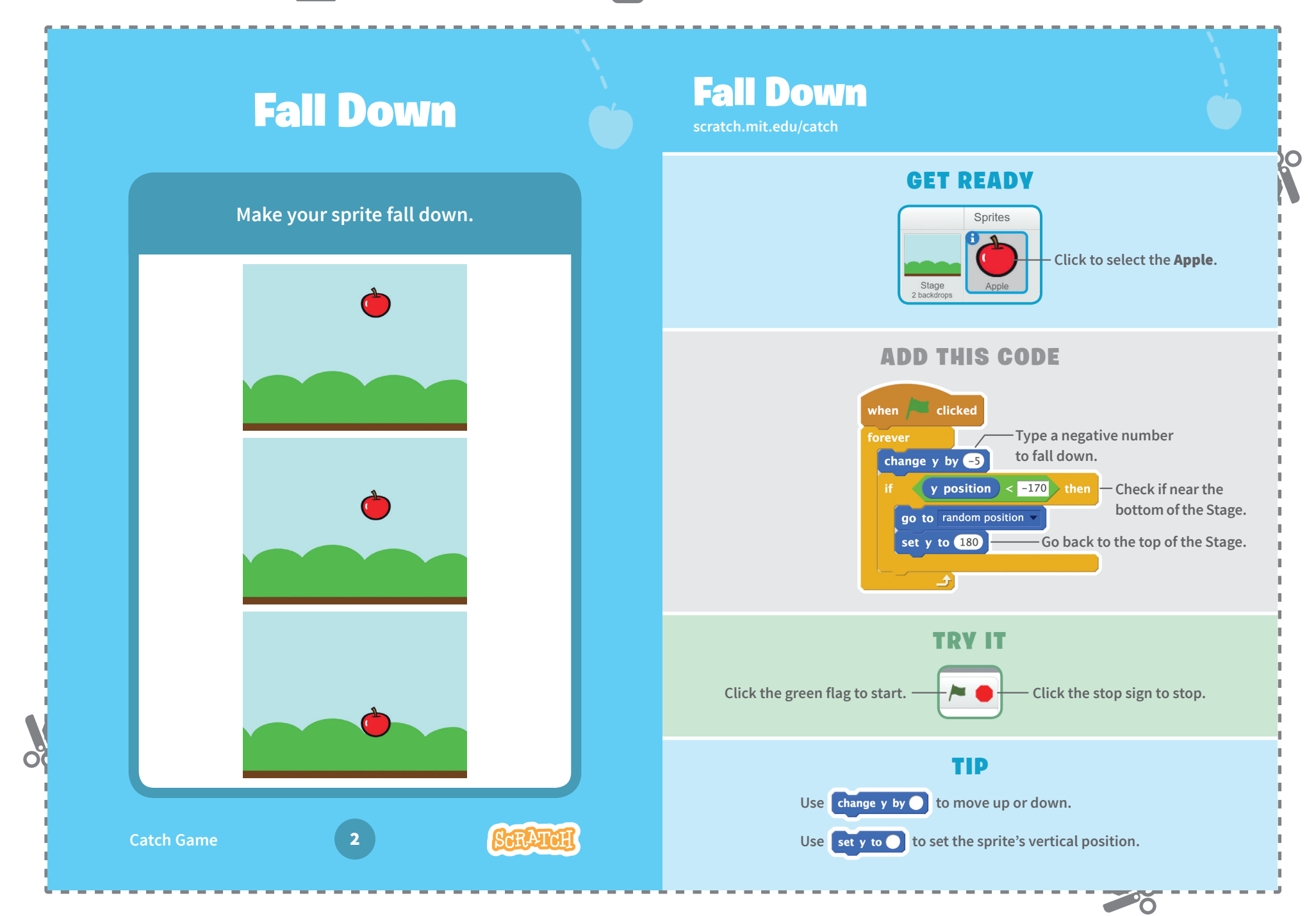

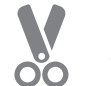

# **Move the Catcher Constitution of the Move the Catcher**

**Press the arrow keys so that the catcher moves left and right.**

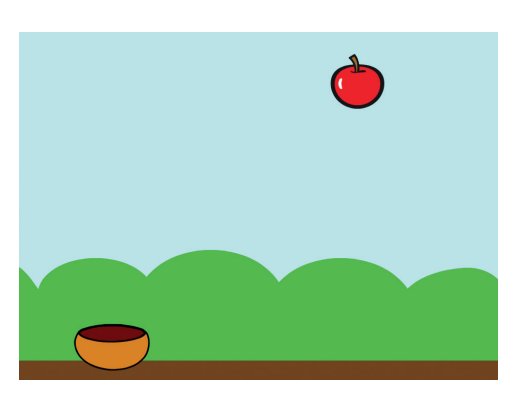

## Move the Catcher

### GET READY

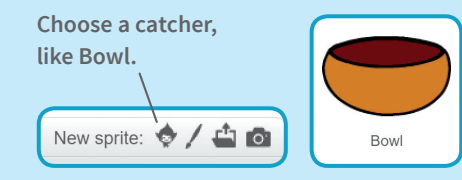

**Drag the Bowl to the bottom of the Stage.**

### ADD THIS CODE

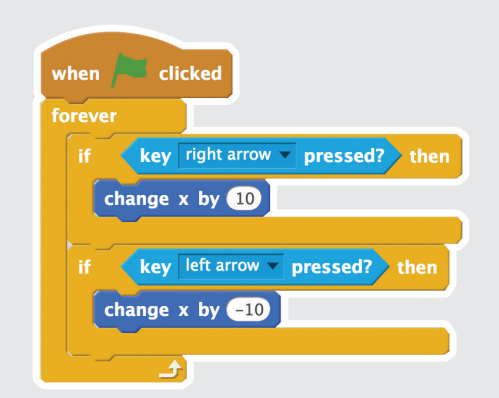

### TRY IT

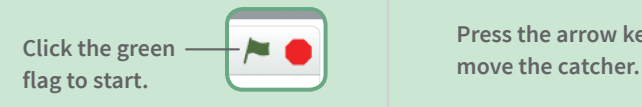

**Press the arrow keys to** 

20

**Catch Game** 3

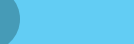

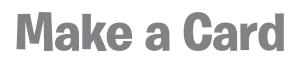

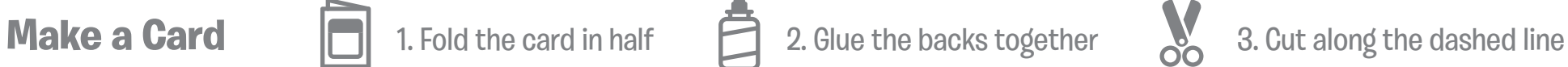

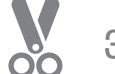

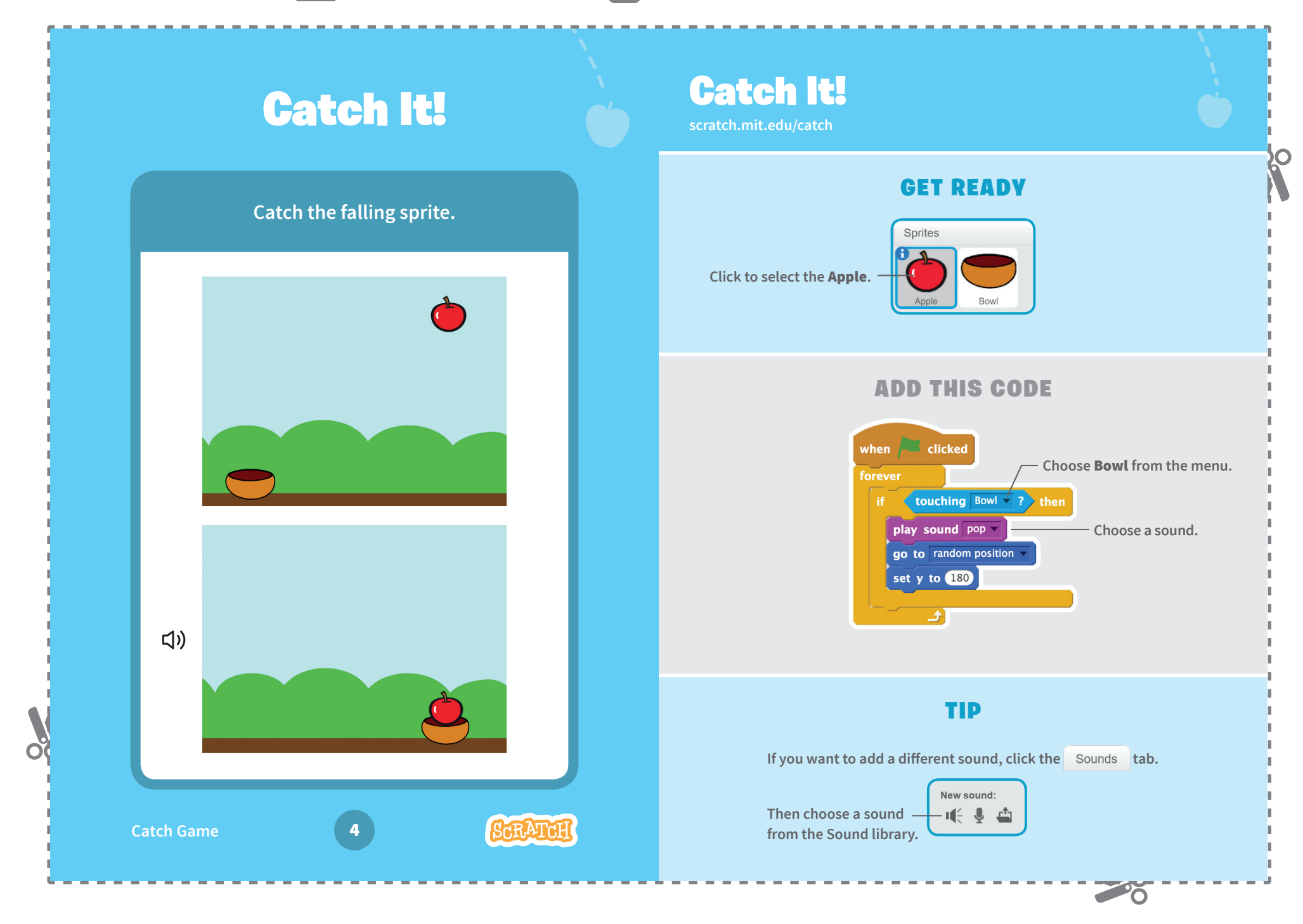

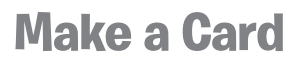

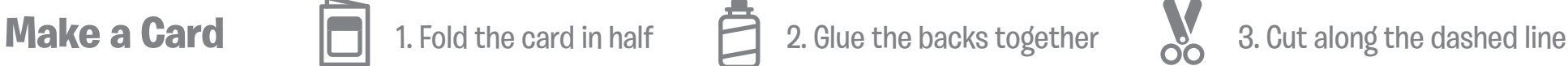

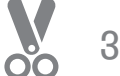

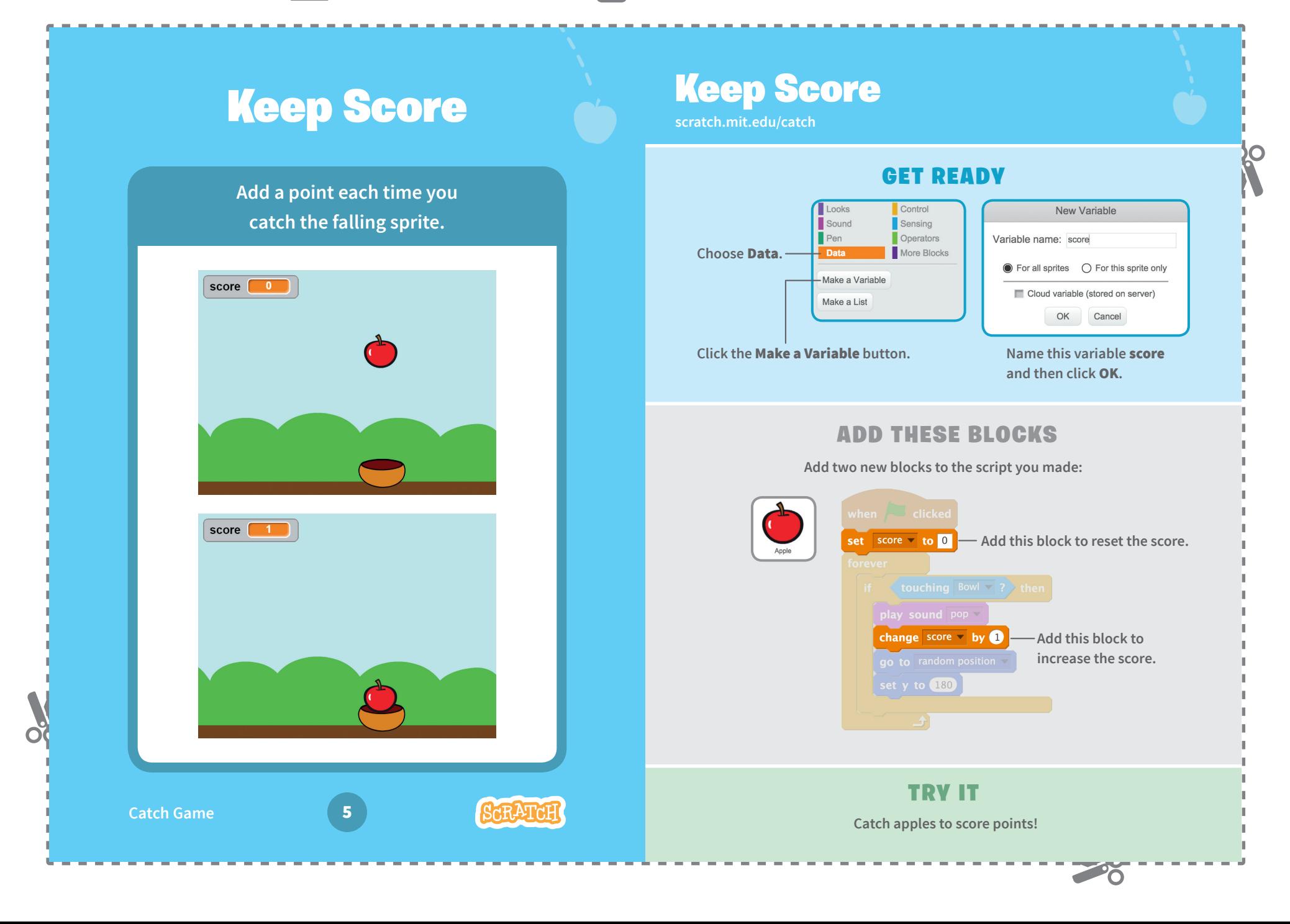

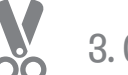

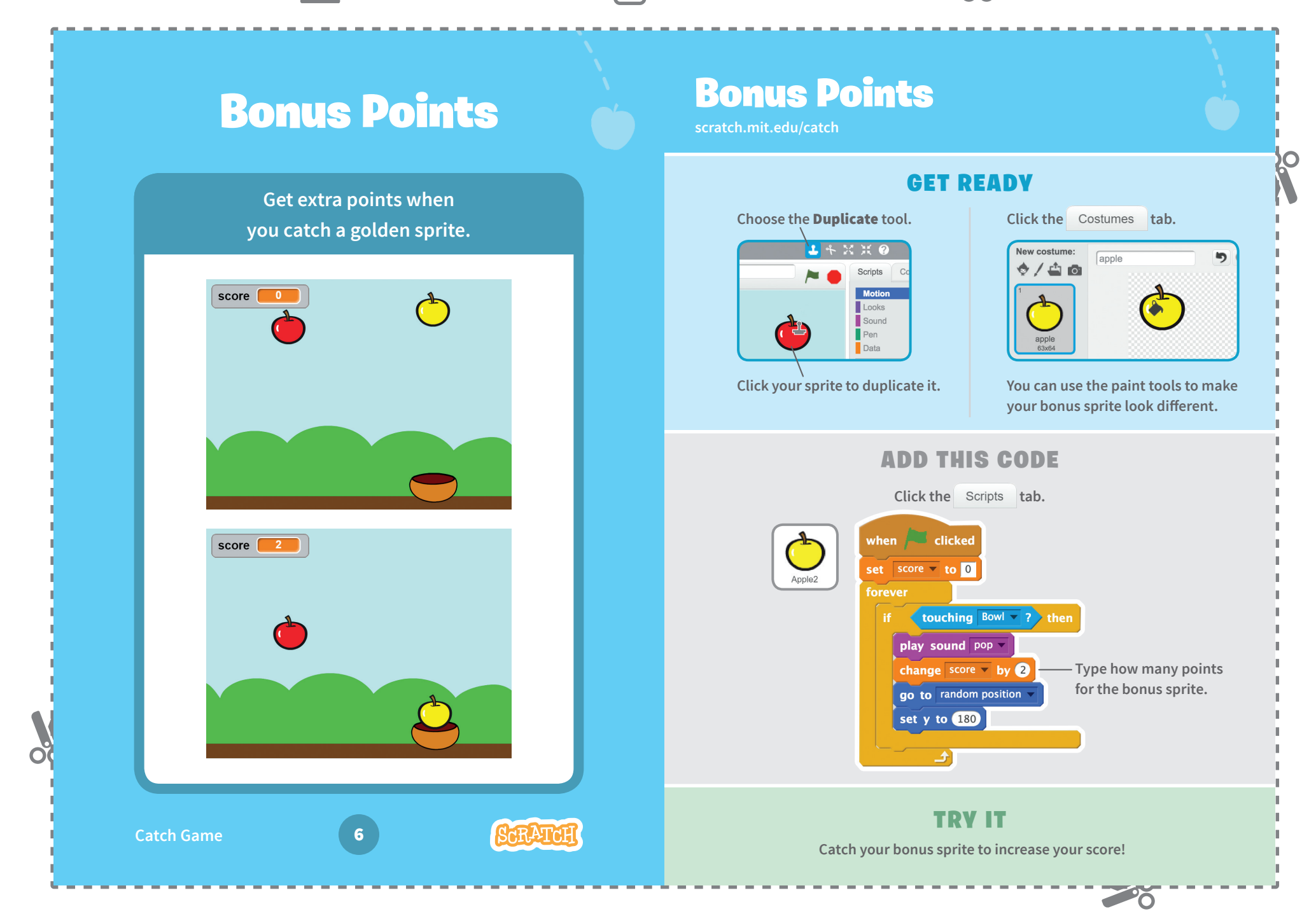

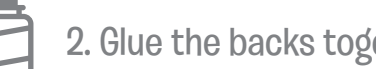

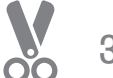

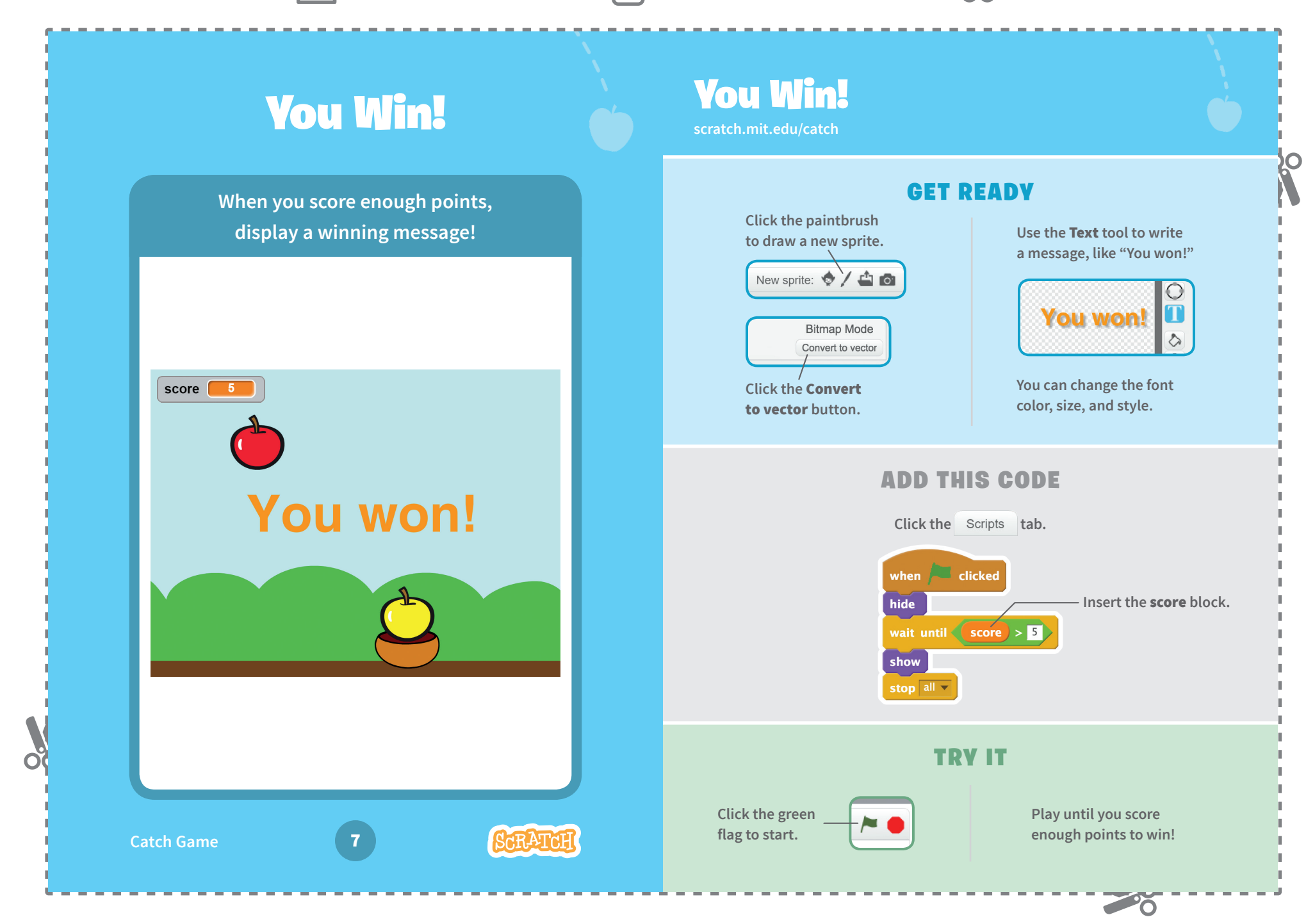